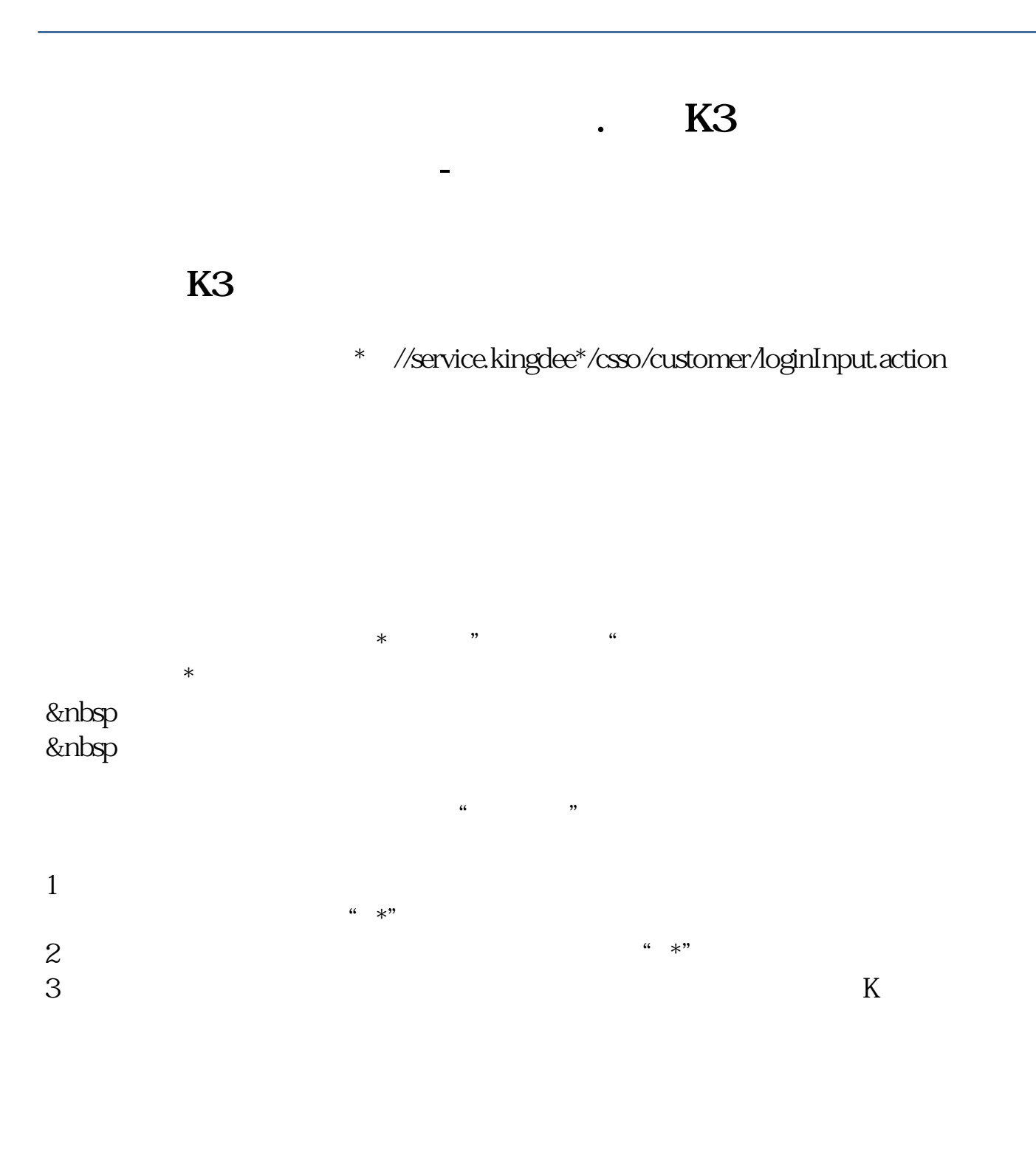

**三、同花顺如何查询股票的委比~~~~**

**四、同花顺分时图怎么设置cci?**

一个文件<br>Cci

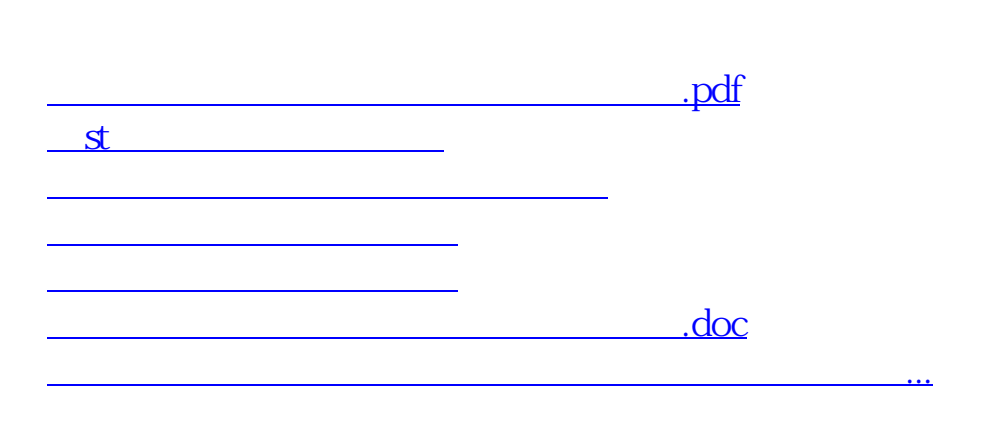

<https://www.gupiaozhishiba.com/subject/34835798.html>